# **Snom D785 Quick Reference**

### Warm Transferring Calls

A warm (attended) transfer allows Users to speak privately with the receiving party before transferring the call. A warm transfer also confirms the availability of the receiving party.

- 1. While on a call, press the **Hold**  $\bigcirc$  button.
- 2. Dial the phone number or extension of the receiving party.
- 3. Greet the receiving party and advise them of any important information.
- 4. Press **Transfer** (), then press the **Confirmation** (C) button to perform a warm transfer.

## Blind Transferring Calls

A blind (unattended) transfer involves transferring the call to another number without speaking to the receiving party, regardless of whether they answer.

- 1. While on a call, press the **Transfer** () button.
- 2. Dial the phone number or extension of the receiving party.
- 3. Press the **Confirmation** C button before the receiving party answers to blind transfer the call.

## **Checking Voicemail**

There must not be a call on the line when attempting to check voicemail.

- 1. Press the Voicemail F button or dial \*86.
- 2. Enter the personal voicemail passcode, then press #. The default is 0000.
- 3. Press 1 to listen to new or saved voicemails.

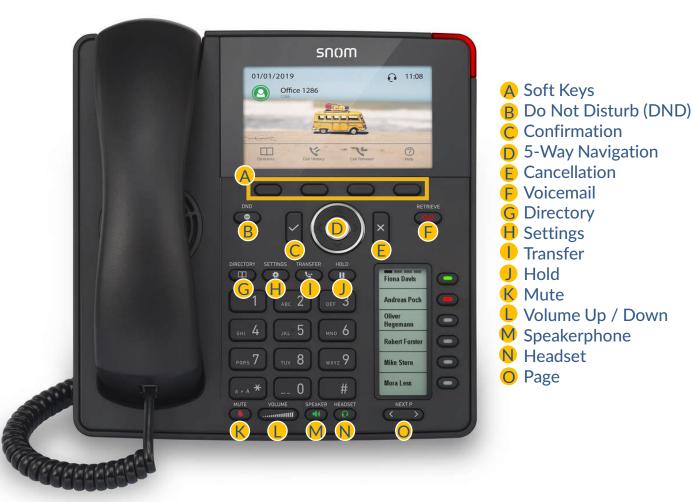

### Accessing Call History

- 1. Press the Call History 🗛 soft key.
- 2. Press the left or right arrows on the **5-Way Navigation D** to view **All. Missed. Received.** or **Dialed Calls.**

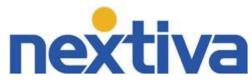